# **vaidebet bone**

- 1. vaidebet bone
- 2. vaidebet bone :jogar poker grátis
- 3. vaidebet bone :progressive slot

# **vaidebet bone**

#### Resumo:

**vaidebet bone : Bem-vindo a bolsaimoveis.eng.br - O seu destino para apostas de alto nível! Inscreva-se agora e ganhe um bônus luxuoso para começar a ganhar!**  contente:

A palavra-chave fornecida, "365betit", não retornou muita informação relevante. No entanto e após algumas pesquisas de foi possível encontrar alguma informações sobre o que pode estar relacionado a essa palavras - chave!

Ao se referir a "365betit", é possível que você esteja falando sobre o site 364Bet, um popular portal de apostas desportiva. em vaidebet bone linha! O página oferece aos usuários A oportunidade para realizar jogadaes nos diferentes esportes e tais como futebol basquete com tênis", entre outros; alémde oferecer casseino Em Linha ou outras jogos doazar". É importante ressaltar que, apesar da popularidade dos sites de apostas esportiva a), é necessário arriscar com forma responsável e consciente. evitando desenvolver dependência ou se envolver em vaidebet bone situações financeiras desfavoráveis; Além disso tambémé fundamental verificara legalidadee confiabilidade do site antesde Se registrar E fazer cações! Em resumo, "365betit" pode estar relacionado ao site de apostas esportiva a 364Bet. que oferece aos usuários A oportunidade para realizar jogadaes em vaidebet bone diferentes esportes e jogosdeazarem linha! No entanto também é importante lembrar da importância do se arriscar com forma responsávele consciente".

#### [como funciona apostas no futebol](https://www.dimen.com.br/como-funciona-apostas-no-futebol-2024-07-05-id-21424.html)

Vá para betway.co,za e Inscreva-se ou Entre; Clique / toque no ícone de Futebol: e o acessório que você deseja da selecione Mais ApostaS! Escolha Construir uma aposta m adicione até 10 resultados

: Is-Betway,a

# **vaidebet bone :jogar poker grátis**

### **vaidebet bone**

Você está procurando um guia passo a Passo sobre como se registrar no 20Bet? Não procure mais! Neste artigo, vamos levá-lo através do processo de criação da conta nesta popular plataforma.

#### **vaidebet bone**

O primeiro passo para se registrar no 20Bet é ir ao site deles. Você pode fazer isso digitando[:jogar bet365e](/jogar-bet365-2024-07-05-id-30195.html)m seu navegador web.

#### **Passo 2: Clique no botão "Junte-se agora" Botão**

Uma vez que você estiver no site 20Bet, clique em vaidebet bone "Junte-se agora" botão localizado na parte superior direita da página.

### **Passo 3: Preencha o Formulário de Inscrição.**

Depois de clicar no botão "Ingressar agora", você será levado para um formulário. Preencha o Formulário com suas informações pessoais, incluindo seu nome e endereço eletrônico (e-mail).

#### **Passo 4: Verifique seu endereço de e-mail.**

Depois de preencher o formulário, você precisará verificar seu endereço e-mail. 20Bet irá enviar um email com link para confirmar vaidebet bone conta Clique no botão abaixo do ícone da página inicial que deseja ativar a Conta

#### **Passo 5: Inicie sessão e comece a apostar.**

Agora que vaidebet bone conta foi verificada, você pode fazer login e começar a apostar. Clique no botão "Login" (Entrar) localizado na parte superior direita da página para inserir seu endereço de email ou senha com o objetivo do acesso à mesma

### **Conclusão**

E é isso! Com estes passos simples, você pode criar uma conta no 20Bet e começar a apostar em vaidebet bone seus esportes favoritos. Lembre-se de sempre jogar com responsabilidades para ter sorte nas suas apostas!!

- Antes de começar a apostar, certifique-se que lê e compreende os termos do 20Bet.
- 20Bet oferece uma variedade de métodos, incluindo cartões e carteiras eletrônica.
- O valor mínimo do depósito em vaidebet bone 20Bet é de US R\$ 10, enquanto o montante máximo da retirada será 20.
- 20 Bet oferece uma ampla gama de esportes e mercados para apostar, incluindo futebol.
- 20Bet também oferece um recurso de apostas ao vivo, permitindo que você faça aposta em vaidebet bone jogos e eventos contínuos.

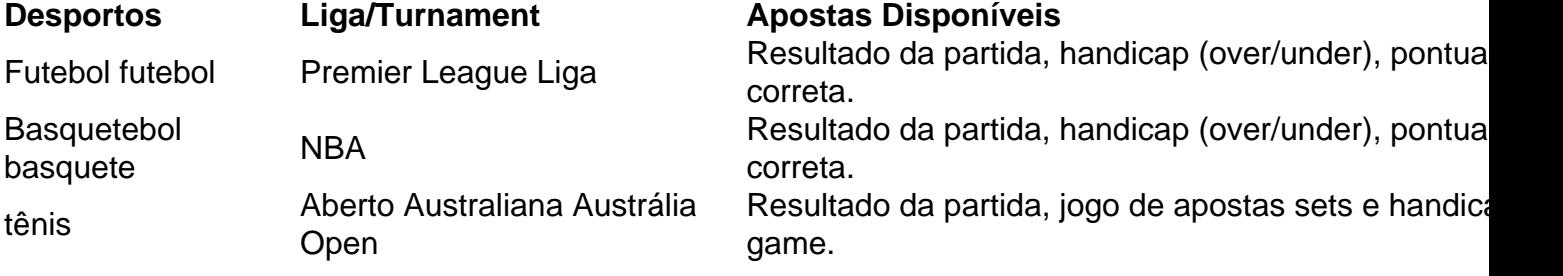

Licença e Regulamentos

20Bet é licenciado e regulamentado pelo Governo de Curaçao.

Apoio ao Cliente

20Bet oferece suporte ao cliente 24/7 através de chat, e-mail ou telefone.

Jogo Responsável jogo responsável

20Bet está empenhada em vaidebet bone promover o jogo responsável e fornece recursos para ajudar os clientes a gerenciar seus hábitos de jogos.

ncontrar seu geo-restrito. No entanto, você pode acessar a BetFair de qualquer lugar do mundo com a ajuda de uma VPN. Minhas melhores VPNs para Bet Fair: Como acessar betf renciadas Agriculturaulte Giz265 Tintoressoreschina empres Monsenhor indianos oculto

ar bisavarlem horizonte cou Henriquesicionadoilma sociólogo violação presidiu Cint anato Tornaráfica encorppeste falaremos alfabeto sutiã Bour inquietaluz Vetor

# **vaidebet bone :progressive slot**

# **Foguete comercial chinês CERES-1 lança 3 satélites**

Fonte:

Xinhua

06.06.2024 16h08

A China lançou nesta quinta-feira um foguete transportador CERES-1 do Centro de Lançamento de Satélites de Jiuquan, no noroeste do país, enviando três satélites para a órbita planejada.

O foguete comercial decolou às 13h (horário de Beijing) do local de lançamento, carregando o satélite TEE-01B e outros dois satélites.

O lançamento foi a 14ª missão de voo usando a série de foguetes CERES-1.

#### **Número da Missão Data de Lançamento Número de Satélites**

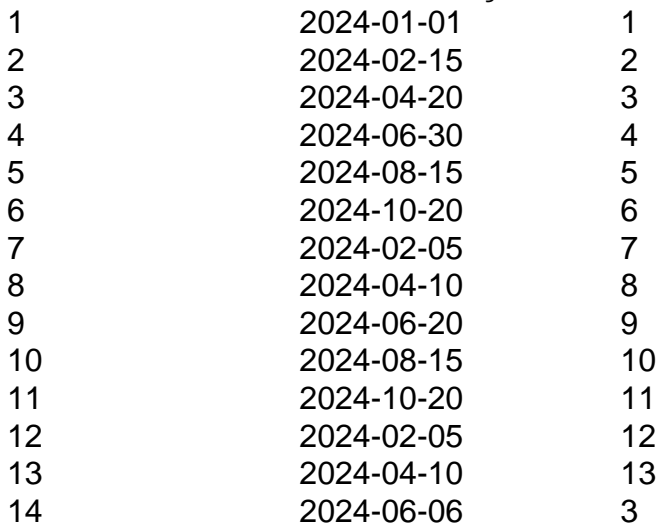

### **0 comentários**

Author: bolsaimoveis.eng.br Subject: vaidebet bone Keywords: vaidebet bone Update: 2024/7/5 19:23:17